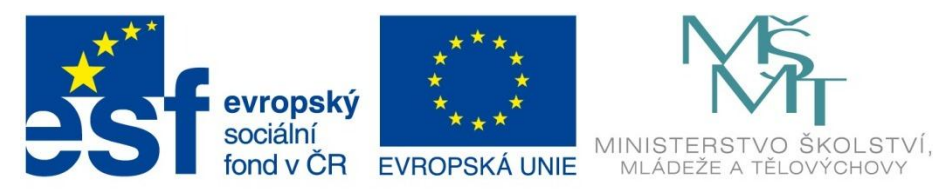

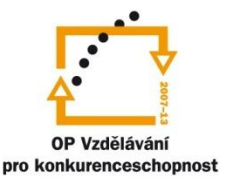

INVESTICE DO ROZVOJE VZDĚLÁVÁNÍ

Projekt: Tvořivá škola, registrační číslo projektu CZ.1.07/1.4.00/21.3505 Příjemce: Základní škola Ruda nad Moravou, okres Šumperk, Sportovní 300, 789 63 Ruda nad Moravou

# **Metodický list**

### **Zařazení materiálu:**

Šablona: Inovace a zkvalitnění výuky prostřednictvím ICT (III/2)

Sada: 1 Číslo DUM: EU-OPVK-ICT-INFO-05 Předmět: Informatika - 4.-6. ročník

## **Název materiálu: Užití horkých kláves**

## **Autor materiálu: Pavel Polák**

#### **Ověření materiálu ve výuce:**

Datum ověření: 19. dubna 2012 Třída: IV. A Ověřující učitel: Pavel Polák

#### **Anotace materiálu:**

Pracovní list MS Word – praktický návod k vytvoření obrázků sloužící k získání základních dovedností při práci s horkými klávesami.

## **Podrobný metodický popis možností použití materiálu:**

Žáci v Malování vytváří jednoduché bitmapové obrázky.

#### **Seznam literatury a pramenů:**

Vše je dílem autora materiálu.

#### **Poznámka:**

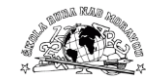

#### **Pracovní list MS Word:**

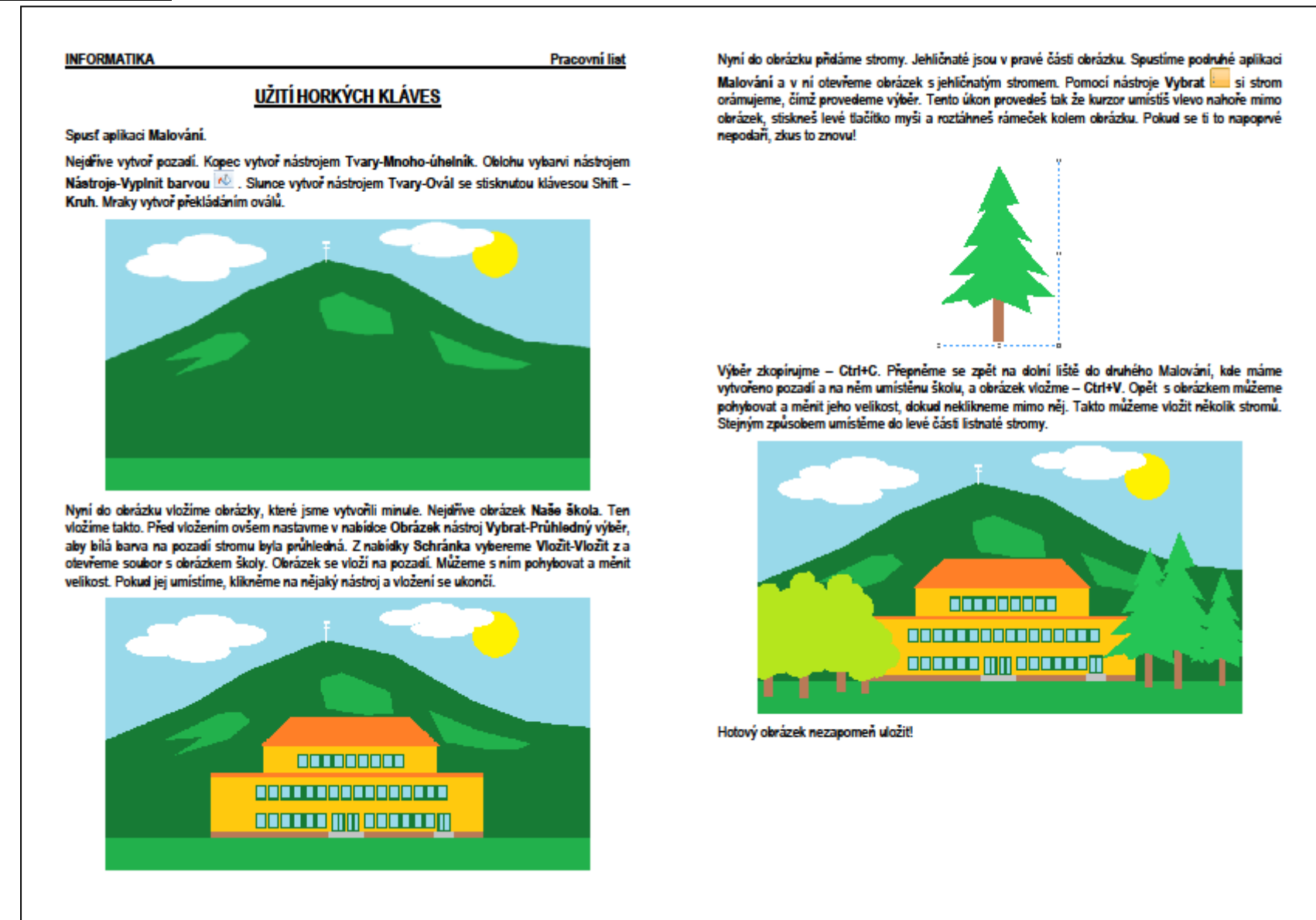

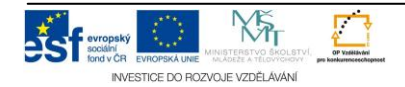

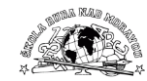

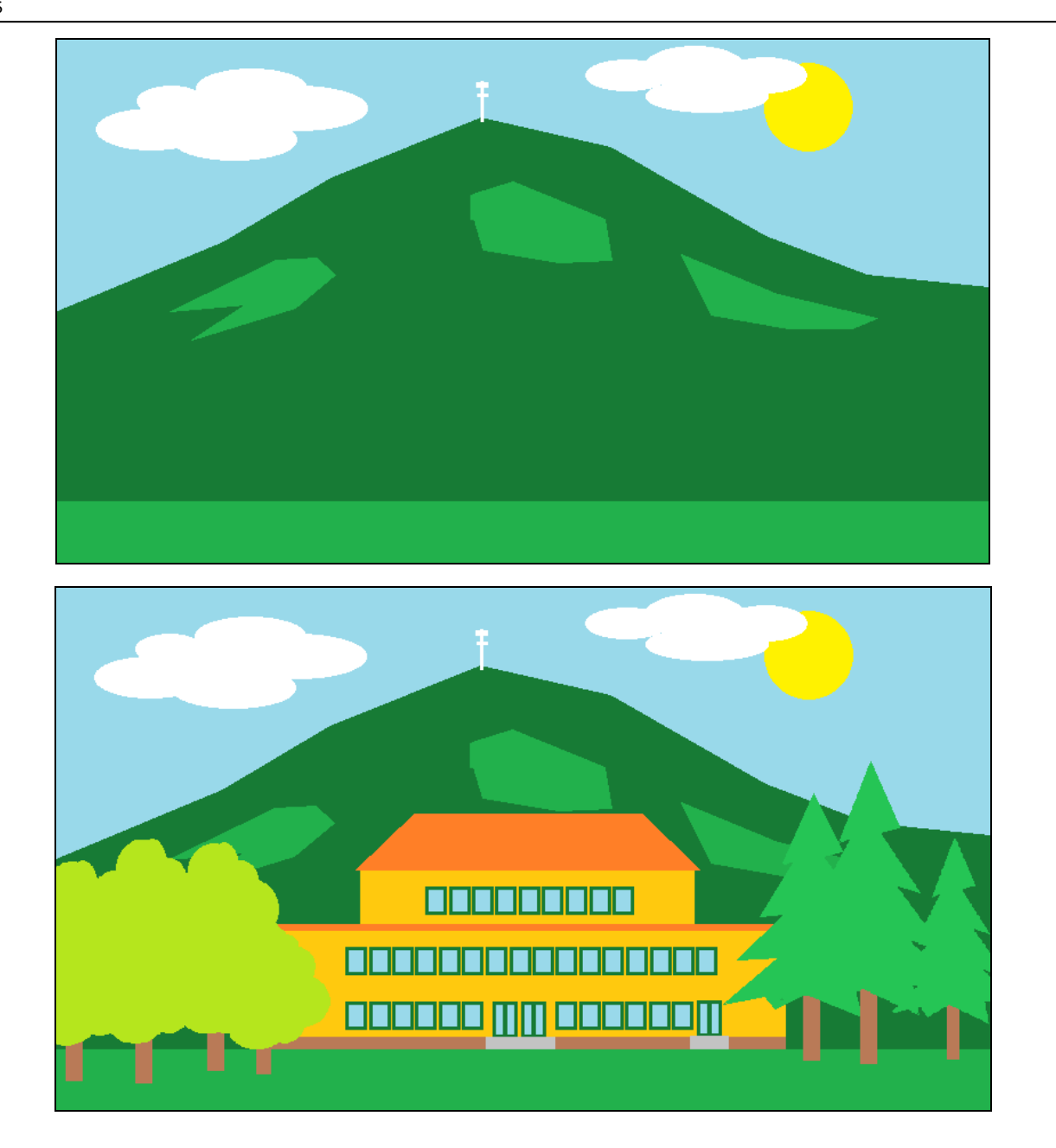

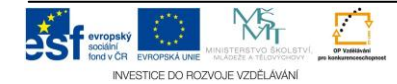